# ERAE **TOUCH** API

The ERAE Touch API is a custom sysex library with messages enabling you to take full control of the ERAE Touch point detection and LEDs states.

# **Contents**

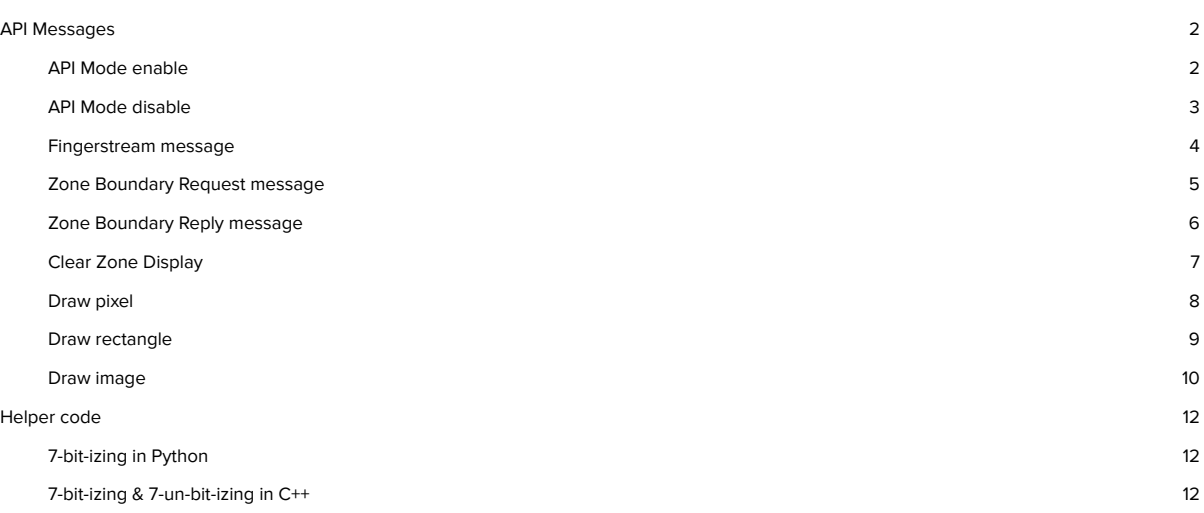

# <span id="page-1-0"></span>**API Messages**

## <span id="page-1-1"></span>**API Streaming enable**

#### Full sysex message

F0 00 21 50 00 01 00 01 01 01 04 01 RECEIVER PREFIX BYTES F7

#### Message break down

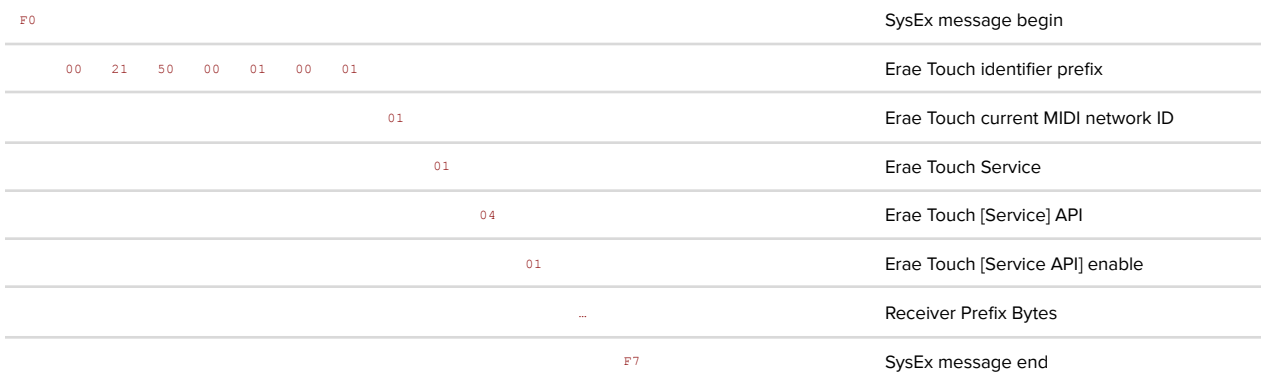

Messages sent by the Erae Touch API to the receiver will begin with the chosen 'Receiver Prefix Bytes'. You must set at least 1 byte and max 16 bytes.

Please send an API Mode disable message before sending a new API Mode enable message.

# <span id="page-2-0"></span>**API Streaming disable**

#### Full sysex message

F0 00 21 50 00 01 00 01 01 01 04 02 F7

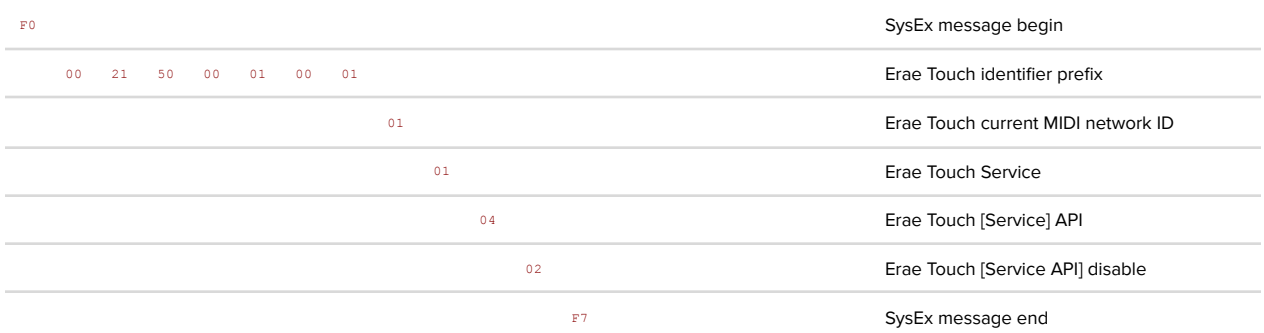

### <span id="page-3-0"></span>**Fingerstream message**

This message is sent by the Erae Touch to your receiving device when the API mode is enabled. Messages are sent only when touching an API Zone.

#### Full sysex message

F0 RECEIVER PREFIX BYTES DAT1 DAT2 XYZ1 ... XYZ14 CHK F7

#### Message break down

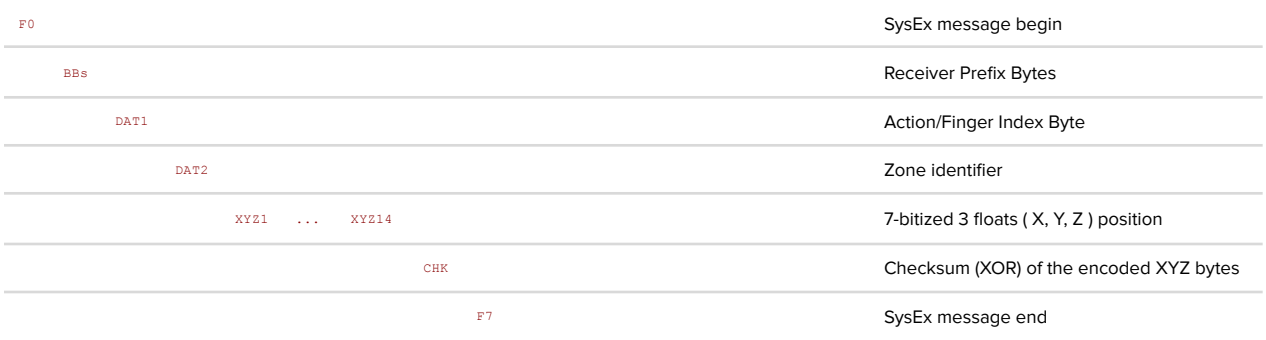

The receiver prefix bytes are the ones given in the API Mode enable message.

'Action/Finger Index Byte' is decomposed as 0b0aaaffff where aaa are the action bits (click 0b000 /slide 0b001 /release 0b010) and ffff are the finger index bits.

# <span id="page-4-0"></span>**Zone Boundary Request message**

Full sysex message

F0 00 21 50 00 01 00 01 01 01 04 10 ZONE F7

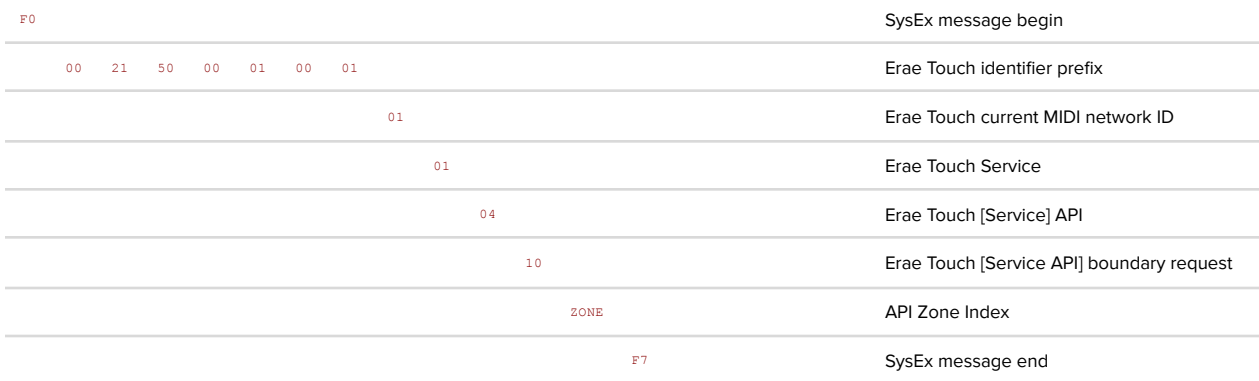

### <span id="page-5-0"></span>**Zone Boundary Reply message**

The API mode must be enabled for this message to be sent by the Erae Touch to your receiving device.

#### Full sysex message

F0 RECEIVER PREFIX BYTES 7F 01 ZONE Width Height F7

#### Message break down

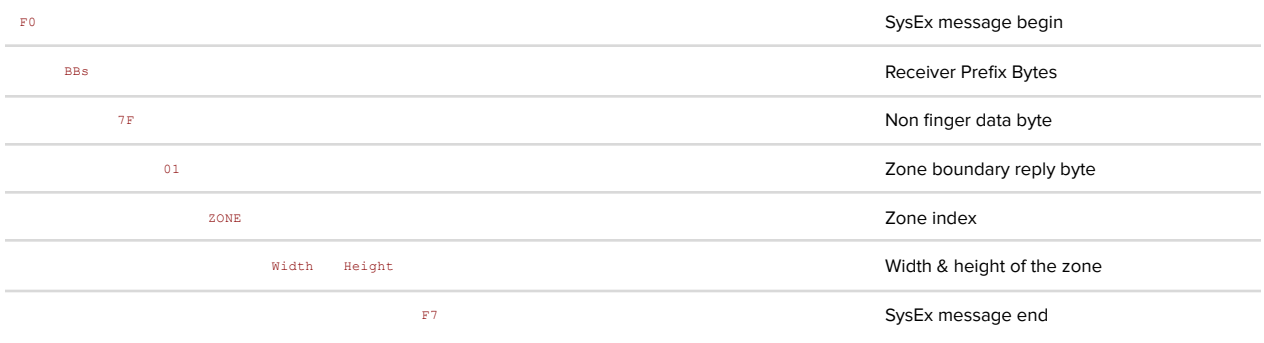

The returned size of the zone is ( 7F, 7F ) if the zone is not used in the Erae Touch.

# <span id="page-6-0"></span>**Clear Zone Display**

Full sysex message

F0 00 21 50 00 01 00 01 01 01 04 20 ZONE F7

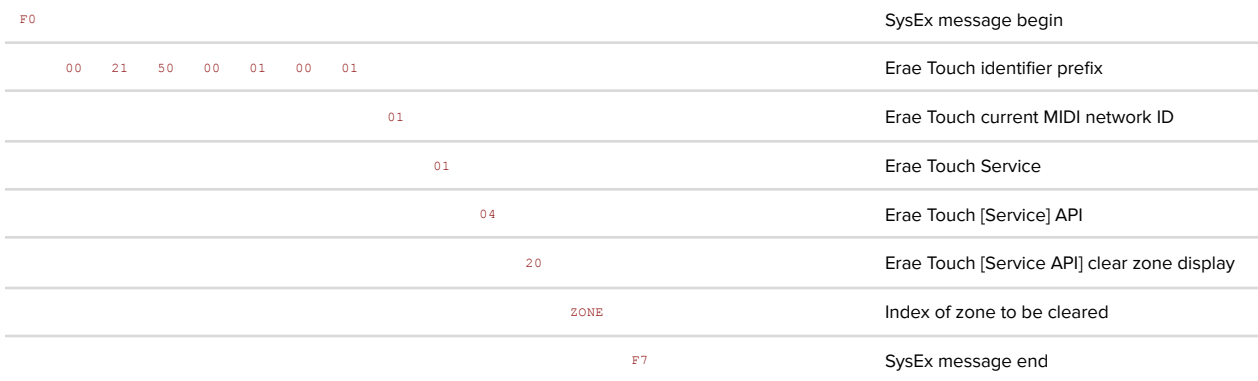

# <span id="page-7-0"></span>**Draw pixel**

#### Full sysex message

F0 00 21 50 00 01 00 01 01 01 04 21 ZONE XPOS YPOS RED GREEN BLUE F7

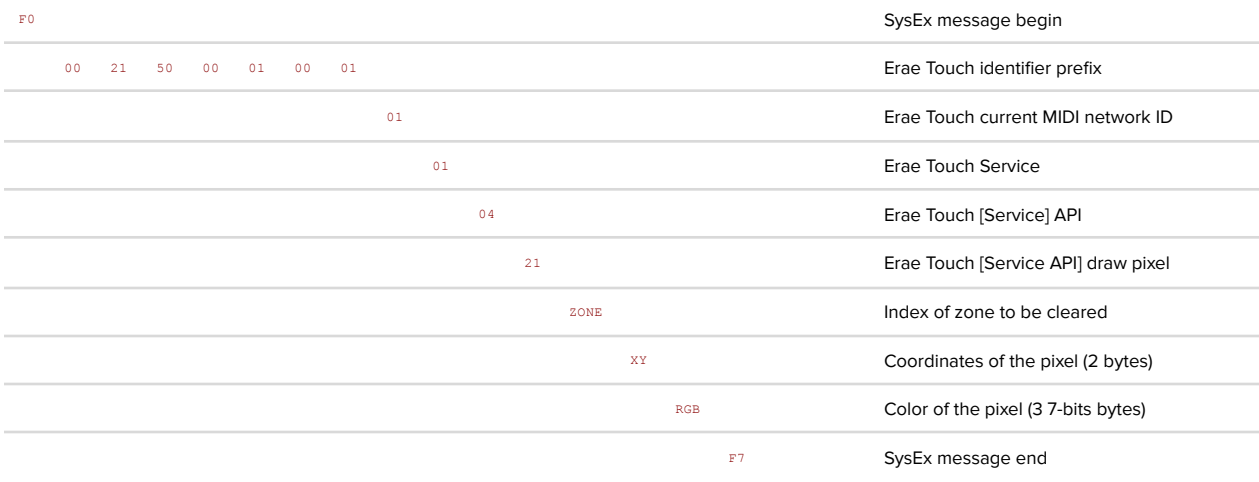

### <span id="page-8-0"></span>**Draw rectangle**

Full sysex message

F0 00 21 50 00 01 00 01 01 01 04 22 ZONE XPOS YPOS WIDTH HEIGHT RED GREEN BLUE F7

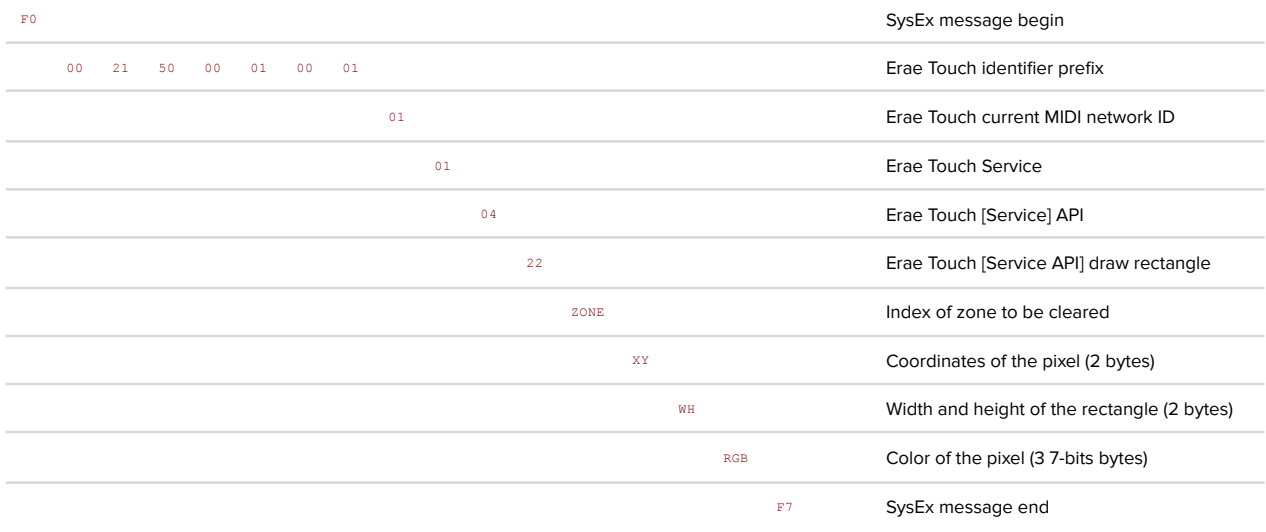

### <span id="page-9-0"></span>**Draw image**

#### Full sysex message

F0 00 21 50 00 01 00 01 01 01 04 23 ZONE XPOS YPOS WIDTH HEIGHT BIN BIN … BIN CHK F7

#### Message break down

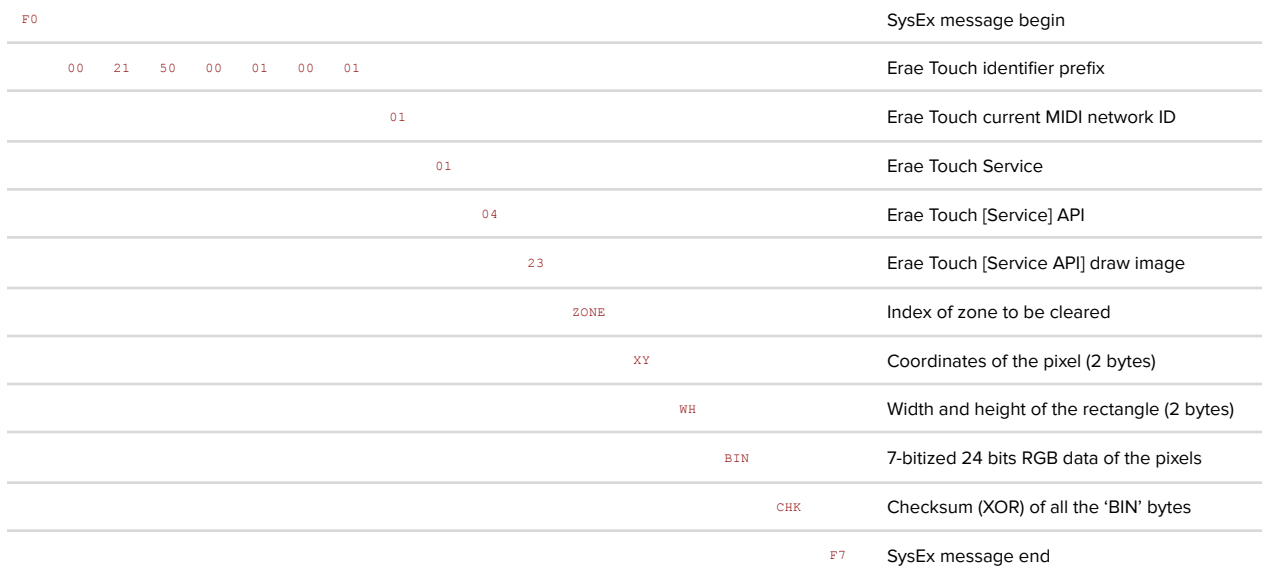

When displaying a large image, it will be best to break down the image into subimages with no more than 32 pixels each. This keeps the messages short enough for it to be managed by your operating system properly.

#### Example

Draw an image on API Zone 1 at location (bottom left) x = 5, y = 3 of size, width = 2, height = 2. We want to send 24 bit rgb data " red, green, blue" (0xFFFFFF, 0xFF0000, 0x00FF00, 0x0000FF) from left to right and bottom to top. The RGB data to be bitized is

FF FF FF FF 00 00 00 FF 00 00 00 FF

#### Message

F0 00 21 50 00 01 00 01 01 01 04 23 01 05 03 02 02 78 7F 7F 7F 7F 00 00 00 44 7F 00 00 00 7F 3C F7

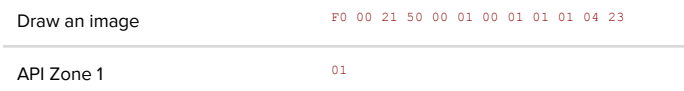

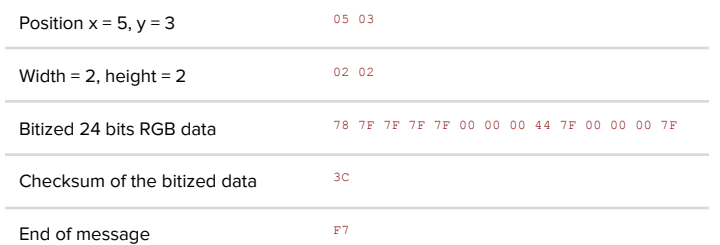

### <span id="page-11-0"></span>**Helper code**

### <span id="page-11-1"></span>**7-bit-izing in Python**

from functools import reduce

```
def bitize7chksum(data):
 bitized7Arr = sum(([sum((el & 0x80) >> (j+1) for j,el in enumerate(data[i:min(i+7,len(data))]))] + [el & 0x7F for el
in data[i:min(i+7,len(data))]] for i in range(\theta, len(data), 7)),[])
 return bitized7Arr + [reduce(lambda x,y: x^y, bitized7Arr)]
```
### <span id="page-11-2"></span>**7-bit-izing & 7-un-bit-izing in C++**

```
#include <cstdint>
#include <cstddef>
/**
* @brief Get size of the resulting 7 bits bytes array obtained when using the bitize7checksum function
*/
constexpr size_t bitized7size(size_t len)
{
return len / 7 * 8 + (len % 7 ? 1 + len % 7 : 0);
}
/**
* @brief Get size of the resulting 8 bits bytes array obtained when using the unbitize7 function
*/
constexpr size_t unbitized7size(size_t len)
{
 return len / 8 * 7 + (len % 8 ? len % 8 - 1 : 0);
}
/**
* @brief 7-bitize an array of bytes and get the resulting checksum
*
* @param in Input array of 8 bits bytes
* @param inlen Length in bytes of the input array of 8 bits bytes
* @param out An output array of bytes that will receive the 7-bitized bytes
* @return the output 7-bitized bytes XOR checksum
*/
constexpr uint8_t bitize7chksum(const uint8_t* in, size_t inlen, uint8_t* out)
{
 uint8_t chksum = 0;
 for (size_t i{0}, outsize{0}; i < inlen; i += 7, outsize += 8)
 {
   out[outside] = 0;for (size_t j = 0; (j < 7) && (i + j < inlen); ++j)
   {
    out[outside] = (in[i + j] & 0 \times 80) >> (j + 1);out[outside + j + 1] = in[i + j] & 0x7F;chksum \texttt{``= out}[outsize + j + 1];
   }
   chksum ^= out[outsize];
 }
return chksum;
}
```

```
/**
```

```
* @brief 7-unbitize an array of bytes and get the incoming checksum
*
* @param in Input array of 7 bits bytes
* @param inlen Length in bytes of the input array of 7 bits bytes
* @param out An output array of bytes that will receive the 7-unbitized bytes
* @return the input 7-bitized bytes XOR checksum
*/
constexpr uint8_t unbitize7chksum(const uint8_t* in, size_t inlen, uint8_t* out)
{
 uint8_t chksum = 0;
 for (size_t i{0}, outsize{0}; i < inlen; i += 8, outsize += 7)
 {
  chksum \hat{} = in[i];
   for (size_t j = 0; (j < 7) && (j + 1 + i < inlen); ++j)
   {
    out[outsize + j] = ((in[i] << (j + 1)) & 0 & 0 \times 80) | in[i + j + 1];
    chksum \texttt{A} = \texttt{in}[\texttt{i} + \texttt{j} + \texttt{1}];}
 }
return chksum;
}
```